आयुर्विद्या प्रसारक मंडळ संचालित आयुर्वेद महाविद्यालय, शीव, मुंबई - ४०००२२ टेलिफोन नंः २४०७२१७६/२४०९२५६२

## सूचना

प्रथम वर्ष पदव्युत्तर पदवी अभ्यासक्रमासाठी प्रवेश घेणाऱ्या विद्यार्थ्यांनी २०२३ - २०२४ या शैक्षणिक वर्षाकरिता वसतीगृह शुल्क रु. ३०,०००/- (तीस हजार रुपये मात्र), आयुर्विद्या प्रसारक मंडळ या नावाचा धनादेश प्रवेशाचे वेळी आणणे अनिवार्य आहे.

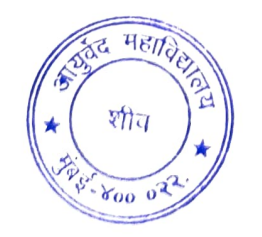

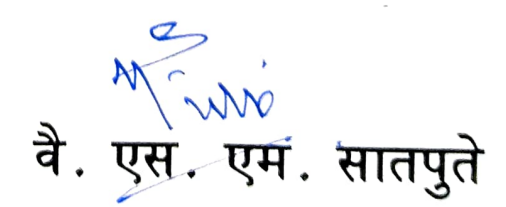